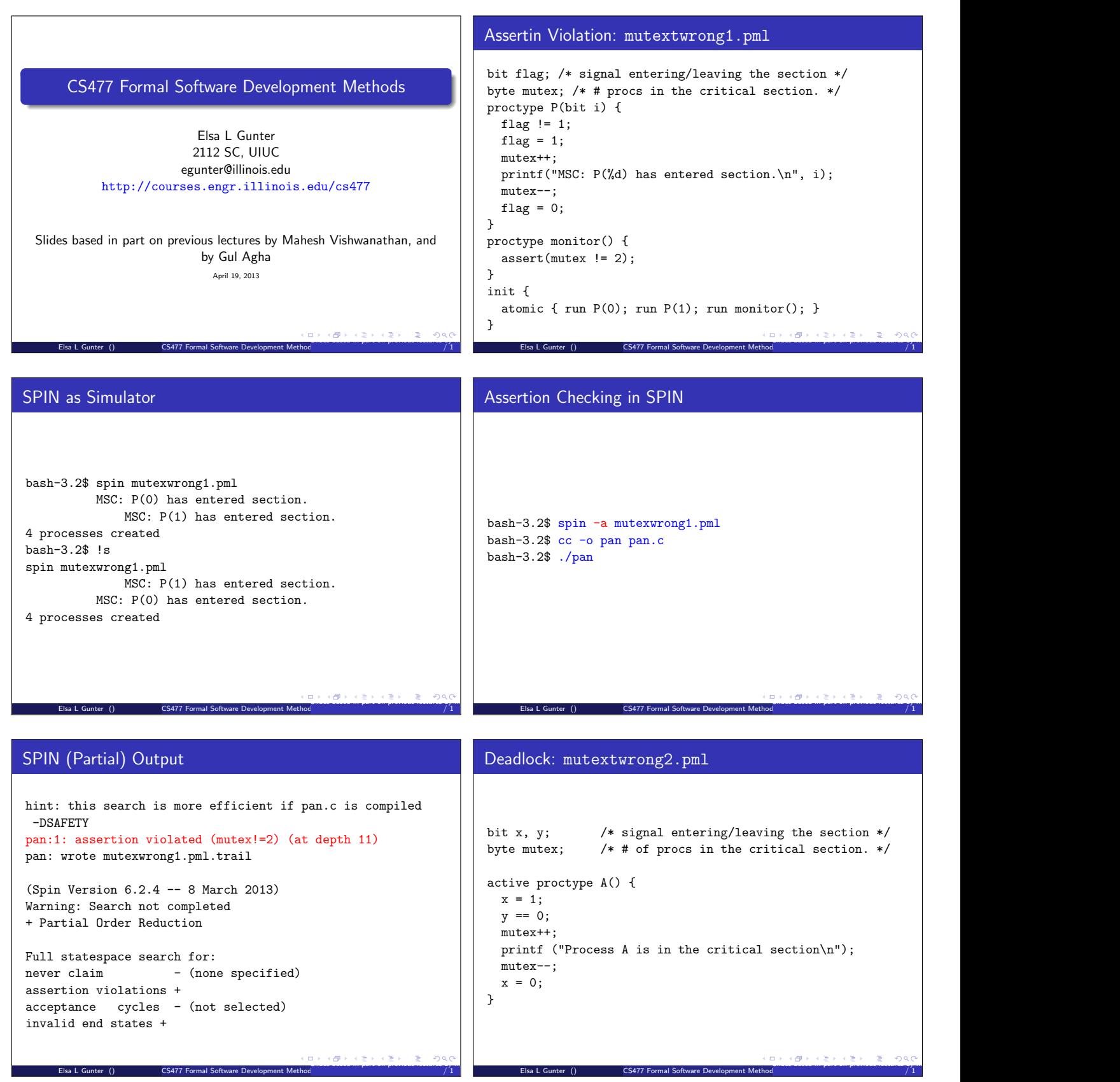

```
Deadlock: mutextwrong2.pml
active proctype B() {
 y = 1;x == 0:
 mutex++;
  printf ("Process B is in the critical section\n");
  mutex--;
 y = 0;
}
active proctype monitor() {
  assert(mutex != 2);
}
     Elsa L Gunter () CS477 Formal Software Development Methods
                                                                             S Fisa L Gunter \bigcapSPIN as Simulator
                                                                         bash-3.2$ spin mutexwrong2.pml
                                                                               Process A is in the critical section
                                                                                   Process B is in the critical section
                                                                         3 processes created
                                                                         bash-3.2$ spin mutexwrong2.pml
                                                                               timeout
                                                                         #processes: 2
                                                                         x = 1y = 1m \times = 03: proc 1 (B) mutexwrong2.pml:15 (state 2)
                                                                           3: proc 0 (A) mutexwrong2.pml:6 (state 2)
                                                                         3 processes created
                                                                                               CS477 Formal Software Development
                                                                                                                       Slides based in part on previous lectures by Mahesh Vishwanathan, and by Gul Agha April 19, 2013 8
                                                                                                                                            / 1
Deadlock Detection in SPIN
                                                                         Examining Error Traces: mutexwrong3.pml
```

```
bash-3.2$ spin -a mutexwrong2.pml
bash-3.2$ cc -o pan pan.c
bash-3.2$ ./pan
hint: this search is more efficient if pan.c is compiled -DSAF
pan:1: invalid end state (at depth 3)
pan: wrote mutexwrong2.pml.trail
(Spin Version 6.2.4 -- 8 March 2013)
Warning: Search not completed
+ Partial Order Reduction
Full statespace search for:<br>never claim - (non
                 - (none specified)
assertion violations +
acceptance cycles - (not selected)
invalid end states +
      Elsa L Gunter () CS477 Formal Software Development Methods
                                                    Slides based in part of previous lectures by Mahesh Visit and by Mahesh Visit and by Gul Aghan April 19, 2013 9<br>Elsa L Gunter () CS477 Formal Software Development Methods
```

```
/* File: mutexwrong3.pml */
byte cnt;
byte x, y, z;
```

```
active [2] proctype user()
{ byte me = _pid + 1; /* me either 1 or 2 */
```

```
again:
 x = me;if
 :: (y == 0 || y == me) -> skip
 :: else -> goto again;
 fi;
 z = me;
```

```
Slides based in part on previous lectures by Mahesh Vishwanathan, and by Gul Agha April 19, 2013 10
```
/ 1

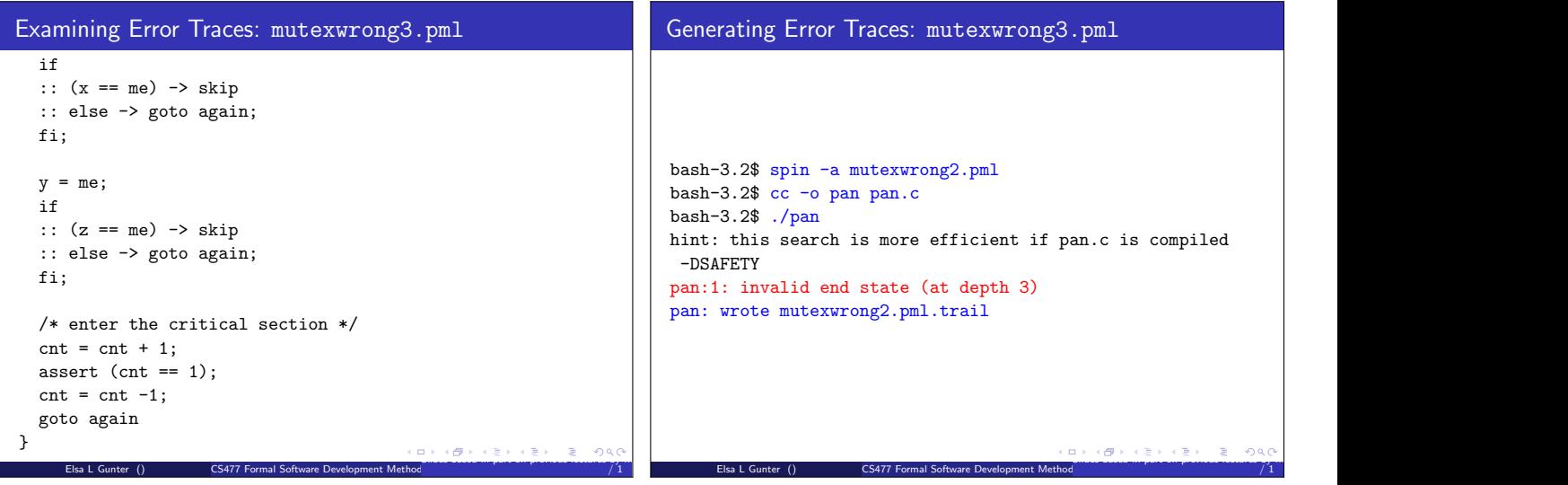

/ 1

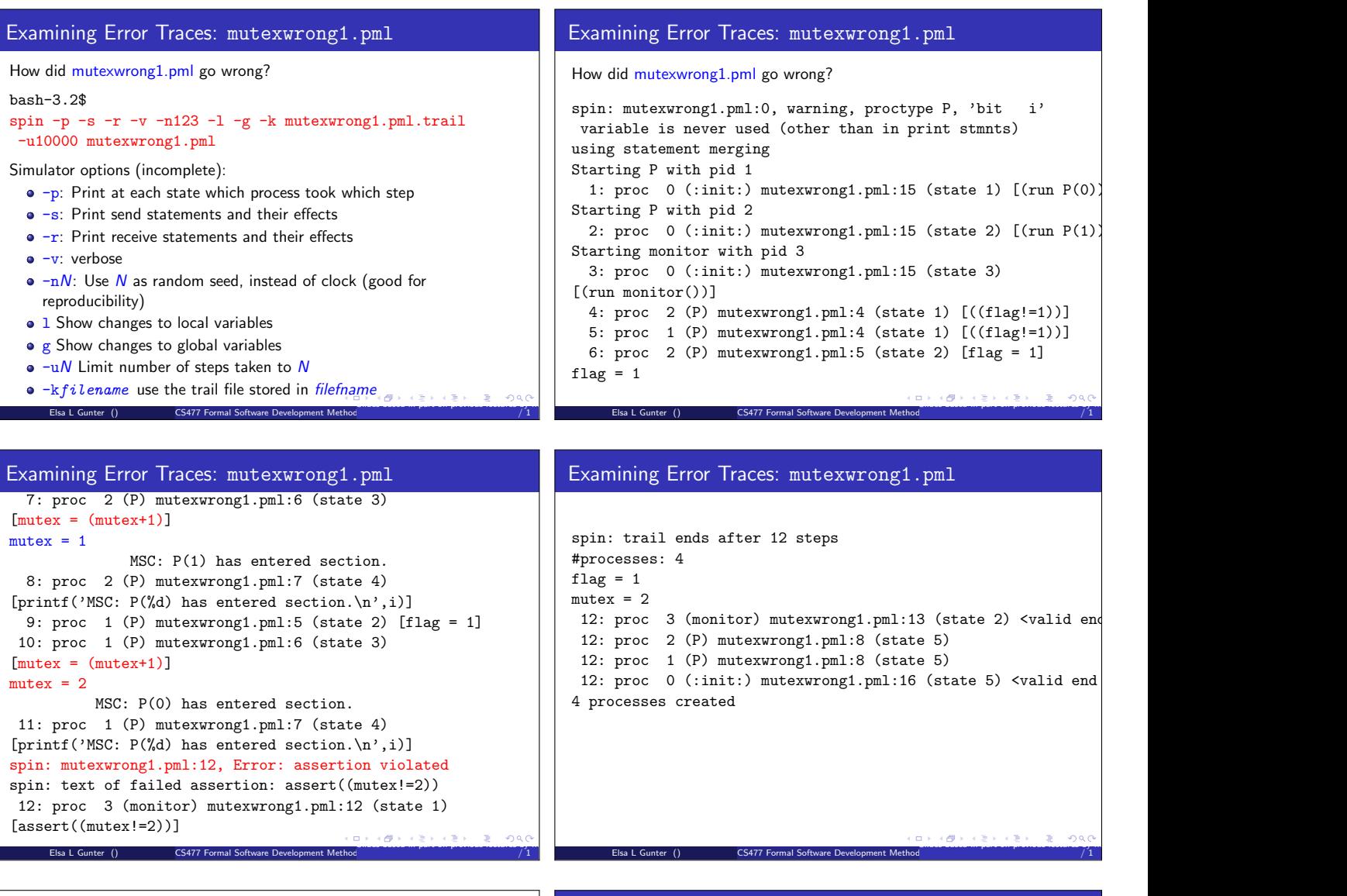

## never Claims

• never claims used to describe systemwide behavior that *should* be impossible

CS477 Formal Software Devel

monitor process show similar idea

monitor checks property is true in some interleaved fashion never claim check a proerty does not happen (anywhere in any exectuion)

never claim takes a step after every step of every other process

 $\begin{array}{|l|c|c|c|c|}\n\hline\n\multicolumn{3}{c|}{\text{S}} & \multicolumn{3}{c|}{\text{S}} & \multicolumn{3}{c|}{\text{S}} & \multicolumn{3}{c|}{\text{S}} & \multicolumn{3}{c|}{\text{S}} & \multicolumn{3}{c|}{\text{S}} & \multicolumn{3}{c|}{\text{S}} & \multicolumn{3}{c|}{\text{S}} & \multicolumn{3}{c|}{\text{S}} & \multicolumn{3}{c|}{\text{S}} & \multicolumn{3}{c|}{\text{S}} & \multicolumn{3}{c|}{\text{S}} & \multicolumn{3$ 

/ 1

Demo of ispin

Elsa L Gunter () CS477 Formal Software Development Method

Slides based in part on previous lectures by Mahesh Vishwanathan, and by Gul Agha April 19, 2013 18

/ 1

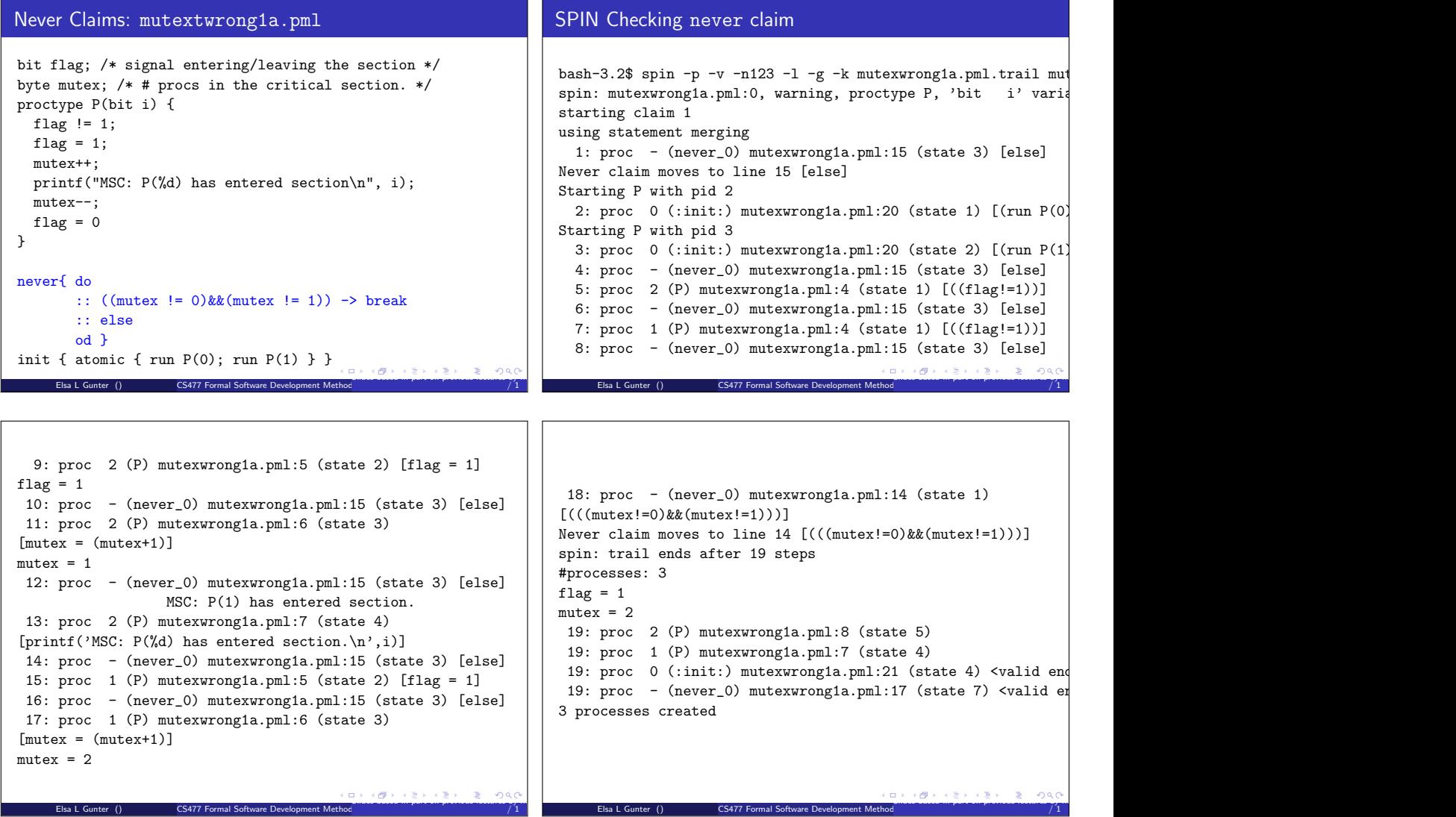